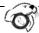

## **Alternate Data Access Request**

California State University, Monterey Bay Enterprise & Engagement Applications (EEA)

This form is to be used by: **Temporary Employees**, **EOSP Peer Mentors** and **Student Assistants** (*except from Business Dept. who use <u>Advising Access Request</u>) and Employees who require additional access to OASIS, and Employees who require access to OnBase, OAS (Oracle Analytics Server) or Campus Data Warehouse.* 

| Step 1: Provide Personal Information (All fields required)                                                                                                    |                                                                                                    |
|----------------------------------------------------------------------------------------------------|----------------------------------------------------------------------------------------------------|
| Name (please print):                                                                                                    | PS EmpIID (not SSN):                                                                                                    |
| Otter ID (Network Logon):                                                                                                    | Email Address:Campus Phone:                                                                                                    |
| Title/Job Function:                                                                                                    | Department:                                                                                                    |
| Step 2: Complete Information Secu                                                                                                    | rity & Privacy Rights Training Requirement                                                                                                    |
| <b>CSUMB and Non-CSUMB employees:</b> Compfrom your dashboard). <b>Complete this training</b>                                                                                                    | plete <u>Data Security and FERPA</u> training through <u>SumTotal</u> (also accessible grequirement prior to submitting this form.                                                                                                    |
| Step 3: Select your position/job from                                                                                                    | n the list below <u>OR</u> describe the access required                                                                                                    |
| Student Assistant - All except Busine                                                                                                    | wer questions A and B below                                                                                                    |
| B) Describe the access you are requesting                                                                                                    | ng:                                                                                                    |
| Grade Roster/Establish Courses/Timeblo Student Group Inquiry                                                                                                    | ades/Term Statistics, Class Rosters, Class Permission Numbers, ck, Manage Committees, Assign Student Advisor, View Financial Aid Status or                                                                                                    |
|                                                                                                    | Student Data Warehouse, or WebAdmit access below if required                                                                                                    |
| access you require or provide the name of                                                                                                    | ent (ECM) - Specify whether user is new user or a replacing user. Describe the of a person that currently has the access you require:                                                                                                    |
| CSUMB Reporting System aka OAS (Comprovide the name of a person that current                                                                                                    | racle Analytics Server) - Describe the access you require or tly has the access you require:                                                                                                    |
| Campus Data Warehouse - (Steps 6 & User, Administrator, or Developer.                                                                                                    | 7 below not required). Describe the level of access required. Options are                                                                                                    |
| WebAdmit – Describe the level of acces                                                                                                    | s you need. E.g. review Applications                                                                                                    |
| Step 5: Approval From Department                                                                                                    | Manager                                                                                                    |
| Dept. Manager Signature:                                                                                                    | Date:                                                                                                    |
| requested access. Signature not required for interna                                                                                                    | <b>Frainer</b> Trainer is the staff member who will be showing the requester how to use the I Admissions/Records/FA staff requesting access to pages/processes owned by their own equesting access from another department (e.g. an Advising user requests access to an |
| Trainer Signature:                                                                                                    | Date:                                                                                                    |
| Step 7: Approval From Data Owner Depending on the data being requested, approval is required from the director(s) of: Student Records, Admissions, Academic Advising, Academic Scheduling, Financial Aid, and/or Accounting. (E.g. if requesting "Admissions Inquiry", approval is required from the Admissions Director). |                                                                                                    |
| Data Owner Signature:                                                                                                    | Date:                                                                                                    |
| Step 8: Submit your completed form to the Enter                                                                                                    | orise & Engagement Applications Security Analyst (enterprise_security@csumb.edu)                                                                                                    |